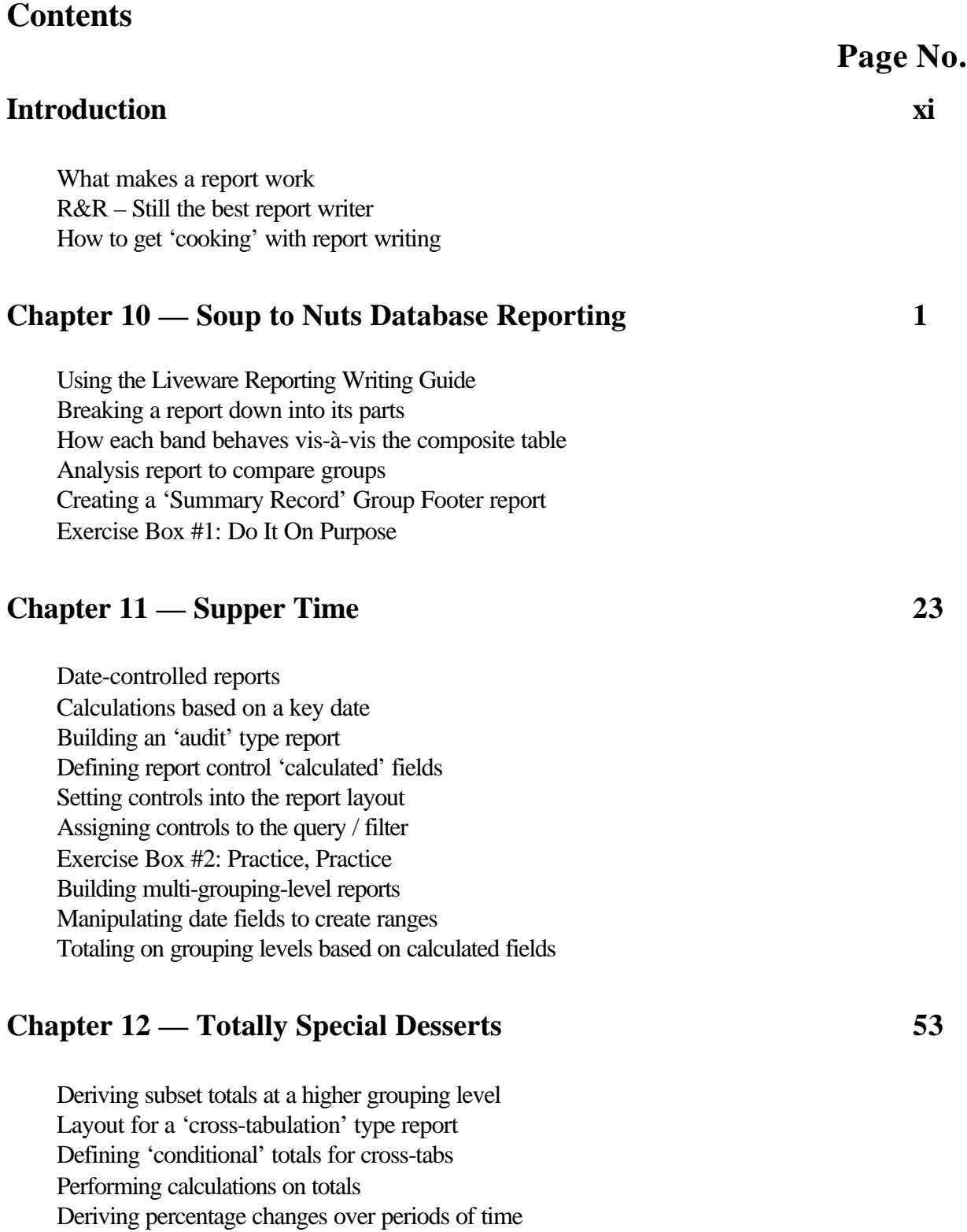

'Pre-processed' total definition and usage

Creating correspondence 'mail merge' reports

Deriving group percentages of an overall total Exercise Box #3: Total This!!

## **Chapter 13 — Sausage Links 81**

Table 'Aliases' and what they mean to the report Joining tables to extract information from multiple tables One-to-one vs. one-to-many relations Method of joining one-to-many natural relations The four, and only four, natural relations among ALL tables, everywhere Natural relation vs.join relation in R&R Don't ForgeDOS #1: Why Don't They Just Say So Partial match joins for complex index values SQL Nugget #1: Weakest Link Exercise Box #4: Getting Into Shape

## **Chapter 14 — Great Food, Great Presentation 111**

Building a 'Statement' report Using pre-processed totals in the report layout Use of an 'average' type total Drawing lines and boxes in the report layout Behavior of graphic elements Don't ForgeDOS #2: All Boxed In Adding shading to boxes Use of 'Line Logic' to hide some lines in the printed report Creating a landscape 'Register' type report 10 methods to fit extra items on a single band line Using the 'page setup' dialog box Multiple record band line methods

## **Chapter 15 — Multi-Course Dining 143**

When 'multi-scan' reporting is a must The multi-scan composite database shape When and why multi-scan is the best and only way SQL Nuggets #2: Getting Run Over Building a report with a multi-scan relation Consideration for sorting and grouping in a multi-scan report Application of the query for a multi-scan report Implications of totals in a multi-scan report Using the SCANNING() function to manage multi-scan branches Scan logic controls on band lines Exercise Box #5: Strictly Extra Credit

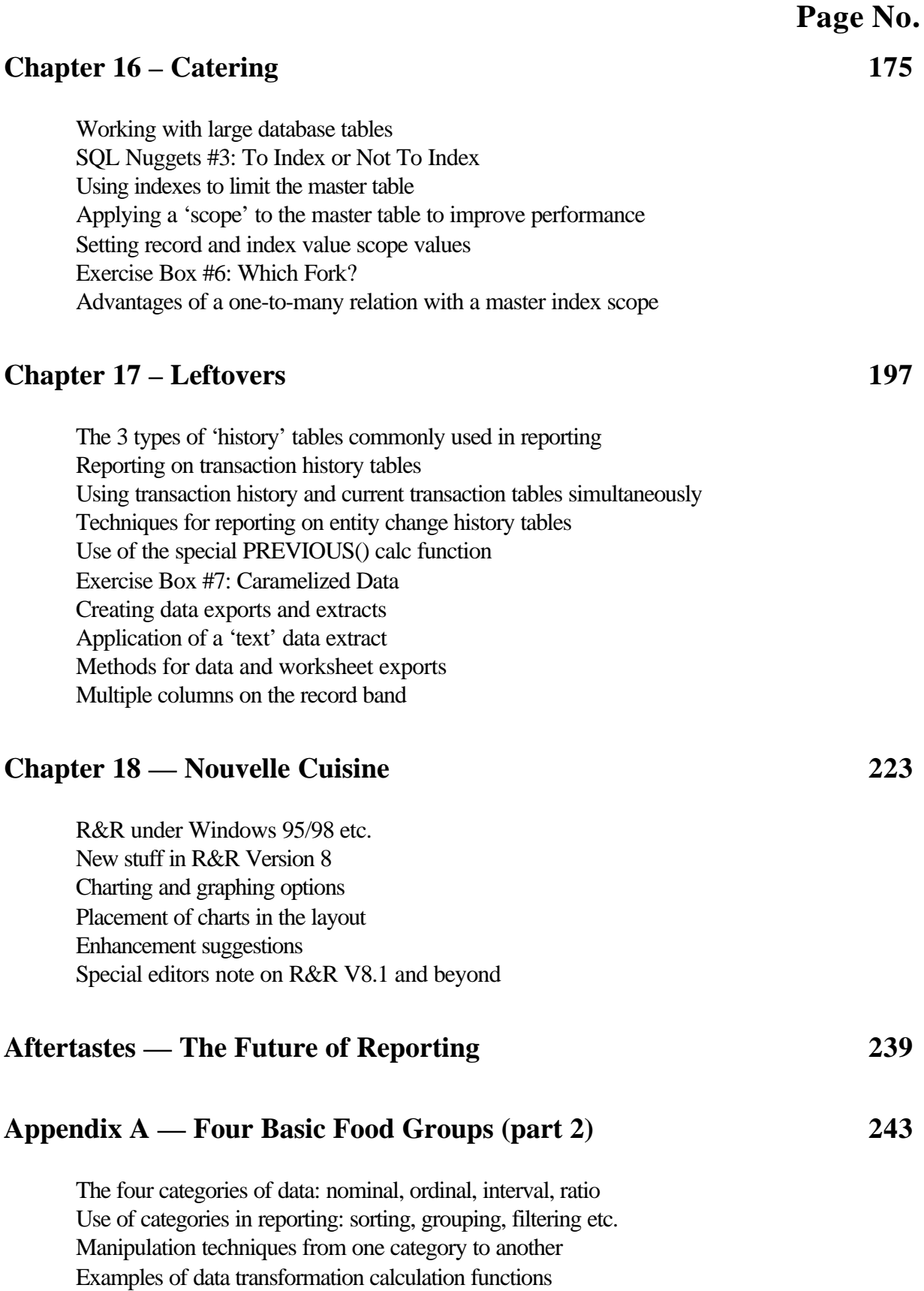

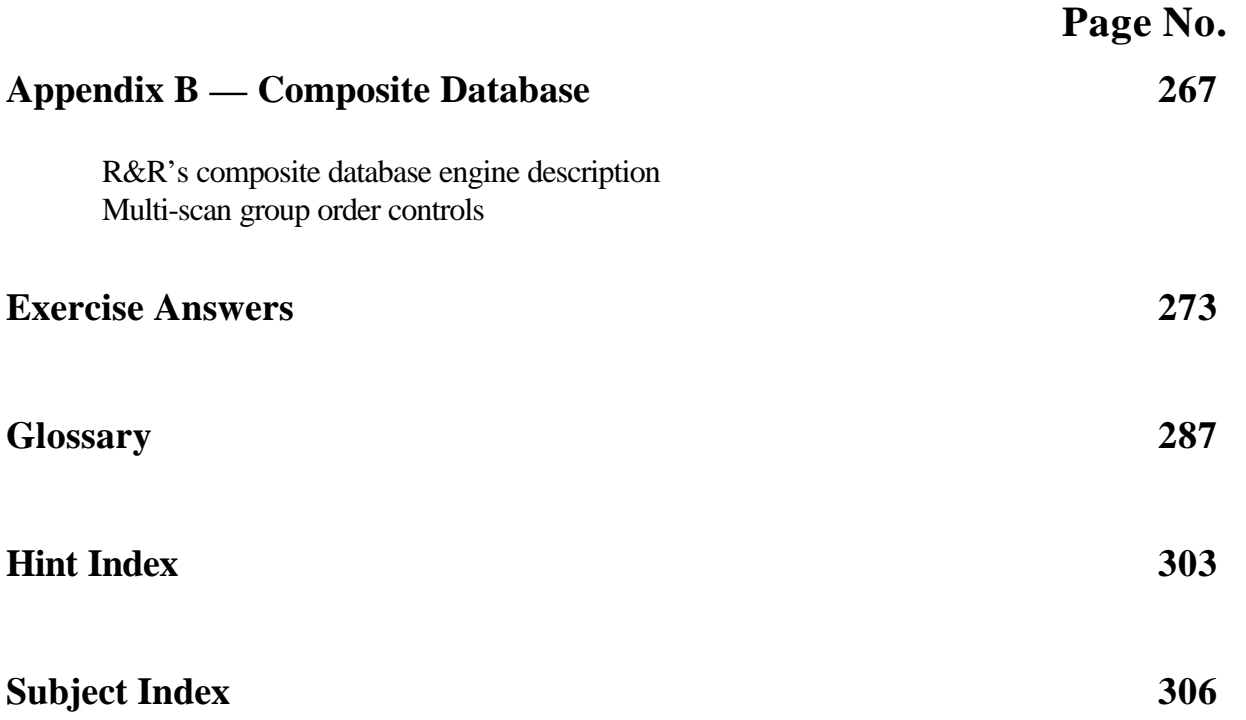